## МИНИСТЕРСТВО НАУКИ И ВЫСШЕГО ОБРАЗОВАНИЯ **РОССИЙСКОЙ ФЕДЕРАЦИИ**

Федеральное государственное бюджетное образовательное учреждение высшего образования

«Воронежский государственный технический университет»

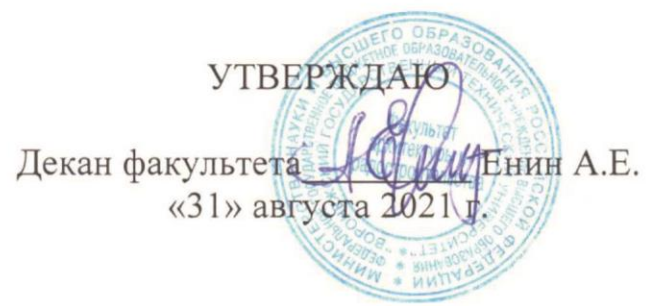

## РАБОЧАЯ ПРОГРАММА ДИСЦИПЛИНЫ

«Информационные технологии в профессиональной деятельности»

Направление подготовки 07.03.01 Архитектура

Профиль Архитектура

Квалификация выпускника бакалавр

Нормативный период обучения 5 лет

Форма обучения очная

Год начала подготовки 2018

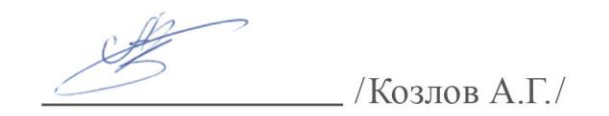

Заведующий кафедрой Теории и практики архитектурного проектирования

Автор программы

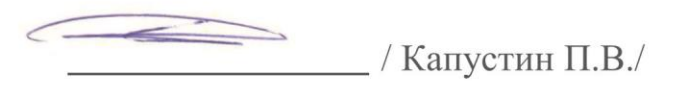

Руководитель ОПОП

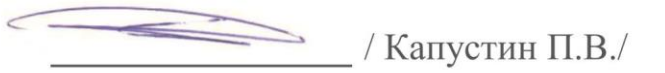

Воронеж 2021

# **1. ЦЕЛИ И ЗАДАЧИ ДИСЦИПЛИНЫ 1.1. Цели дисциплины**

Целью дисциплины «Информационные технологии в профессиональной деятельности» является формирование у обучающихся представлений о роли информатики и ИКТ в современном обществе, понимание основ правовых аспектов использования компьютерных программ и работы в Интернете.

## **1.2. Задачи освоения дисциплины**

приобретение обучающимися опыта использования информационных технологий в индивидуальной и коллективной учебной и познавательной, в том числе проектной деятельности

- приобретение обучающимися знаний этических аспектов информационной деятельности и информационных коммуникаций в глобальных сетях

- владение информационной культурой, способностью анализировать и оценивать информацию с использованием информационнокоммуникационных технологий, средств образовательных и социальных коммуникаций

- формирование у обучающихся умений осуществлять поиск и использование информации, необходимой для эффективного выполнения

## **2. МЕСТО ДИСЦИПЛИНЫ В СТРУКТУРЕ ОПОП**

Дисциплина «Информационные технологии в профессиональной деятельности» относится к дисциплинам обязательной части блока Б1.

# **3. ПЕРЕЧЕНЬ ПЛАНИРУЕМЫХ РЕЗУЛЬТАТОВ ОБУЧЕНИЯ ПО ДИСЦИПЛИНЕ**

Процесс изучения дисциплины «Информационные технологии в профессиональной деятельности» направлен на формирование следующих компетенций:

УК-1 - Способен осуществлять поиск, критический анализ и синтез информации, применять системный подход для решения поставленных задач ОПК-5 - Способен понимать принципы работы современных информационных технологий и использовать их для решения задач профессиональной деятельности

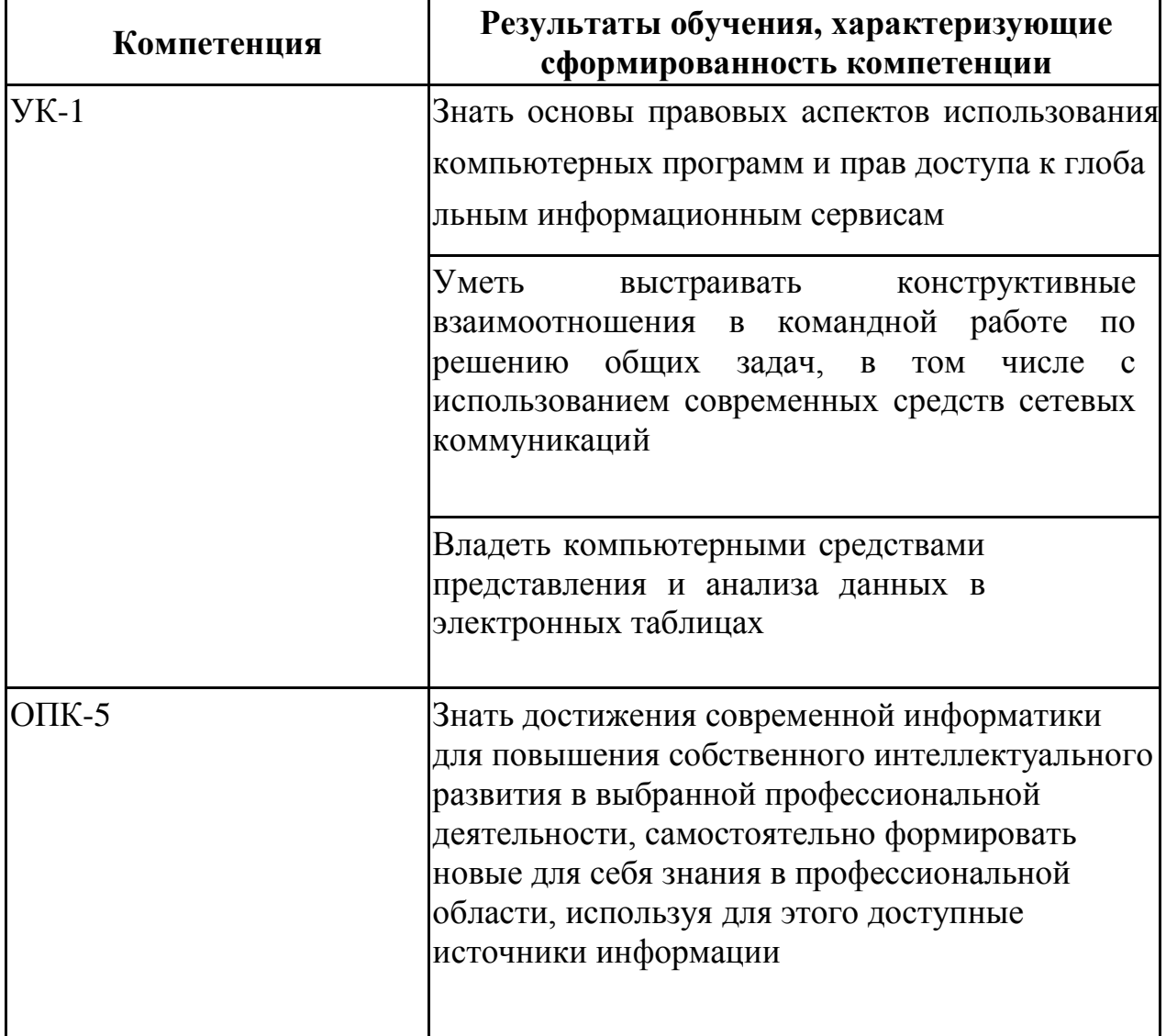

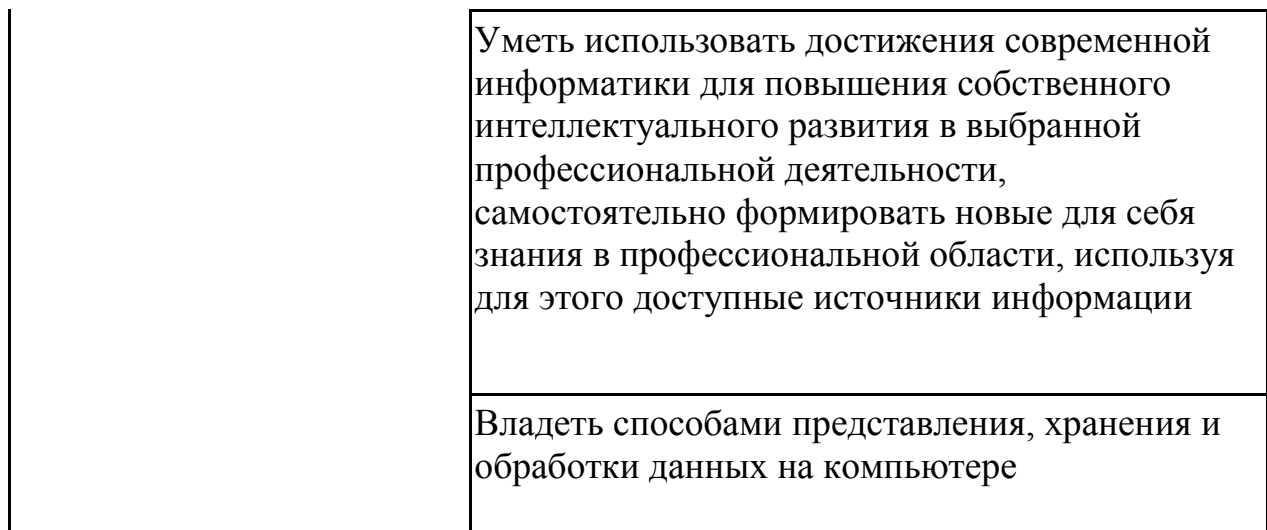

## **4. ОБЪЕМ ДИСЦИПЛИНЫ**

Общая трудоемкость дисциплины «Информационные технологии в профессиональной деятельности» составляет 5 з.е.

Распределение трудоемкости дисциплины по видам занятий **очная форма обучения**

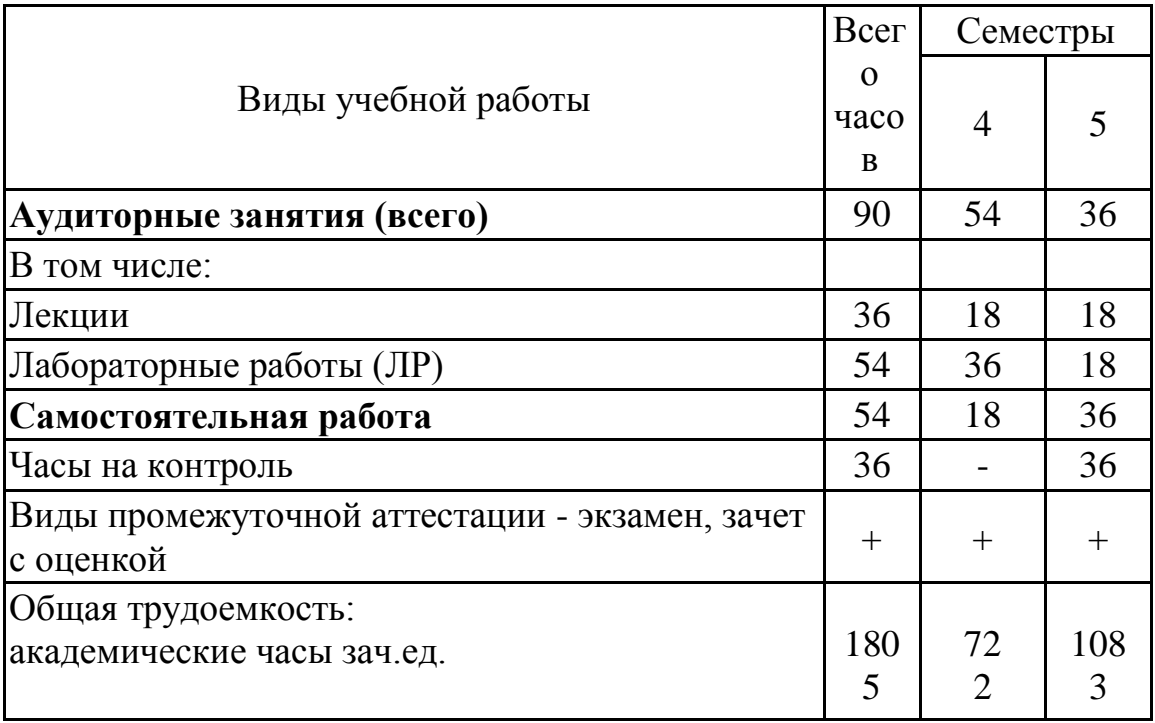

# **5. СОДЕРЖАНИЕ ДИСЦИПЛИНЫ (МОДУЛЯ)**

**5.1 Содержание разделов дисциплины и распределение трудоемкости по видам занятий**

## **очная форма обучения**

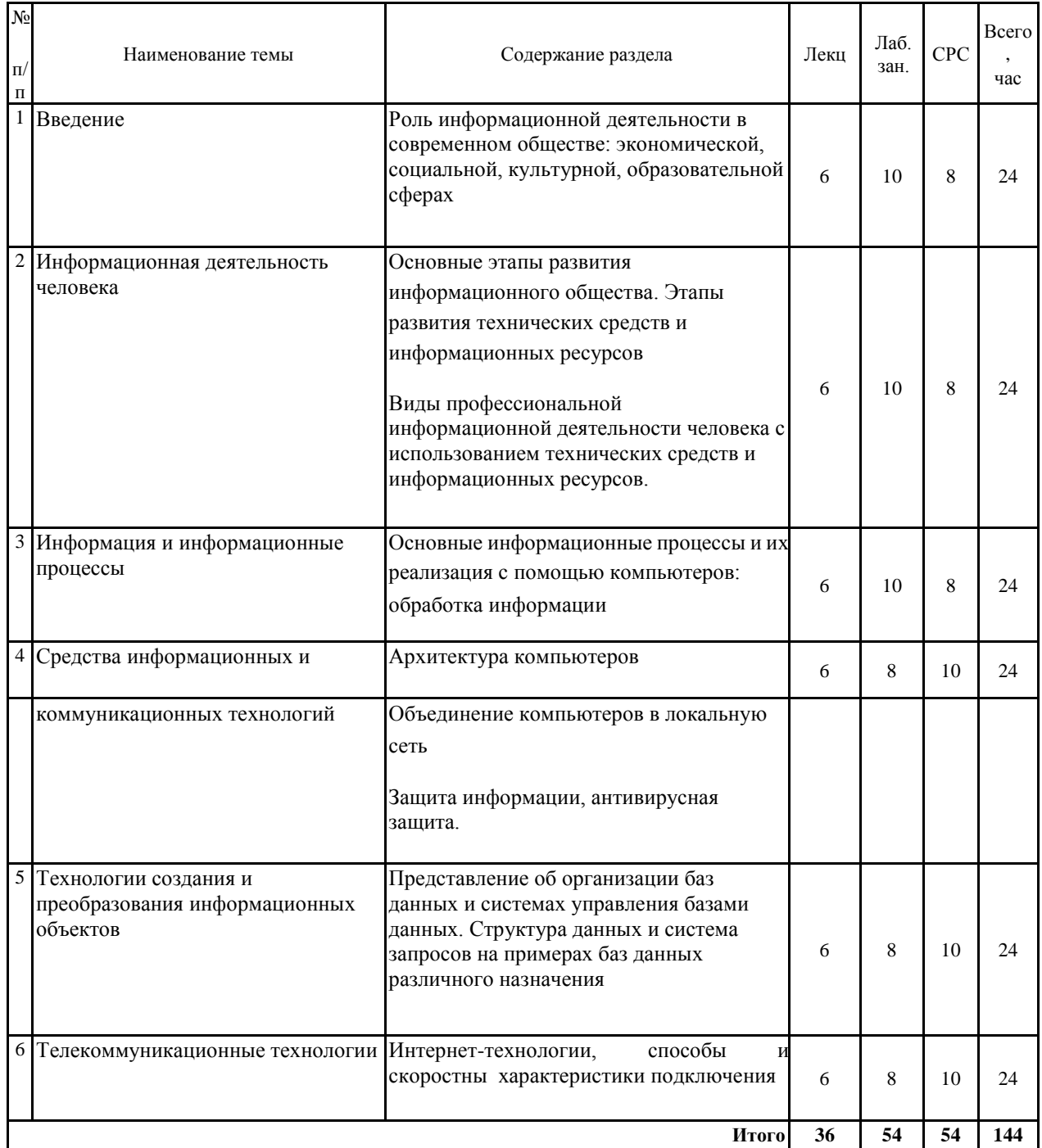

# **5.2 Перечень лабораторных работ**

Основные информационные процессы и их реализация с помощью компьютеров: обработка информации.

Принципы обработки информации компьютером.

Арифметические и логические основы работы компьютера. Элементная база компьютера.

Примеры построения алгоритмов и их реализации на компьютере.

Основные алгоритмические конструкции и их описание средствами языков п рограммирования. Использование логических высказываний и операций в алгоритмических конструкциях.

Операционная система. Графический интерфейс пользователя.

Примеры использования внешних устройств, подключаемых к компьютеру, в учебных целях. Програмное обеспечение внешних устройств. Подключение внешних устройств к компьютеру и их настройка.

# **6. ПРИМЕРНАЯ ТЕМАТИКА КУРСОВЫХ ПРОЕКТОВ (РАБОТ) И КОНТРОЛЬНЫХ РАБОТ**

В соответствии с учебным планом освоение дисциплины не предусматривает выполнение курсового проекта (работы) или контрольной работы.

# **7. ОЦЕНОЧНЫЕ МАТЕРИАЛЫ ДЛЯ ПРОВЕДЕНИЯ ПРОМЕЖУТОЧНОЙ АТТЕСТАЦИИ ОБУЧАЮЩИХСЯ ПО ДИСЦИПЛИНЕ**

## **7.1. Описание показателей и критериев оценивания компетенций на различных этапах их формирования, описание шкал оценивания 7.1.1 Этап текущего контроля**

Результаты текущего контроля знаний и межсессионной аттестации оцениваются по следующей системе: «аттестован»; «не аттестован».

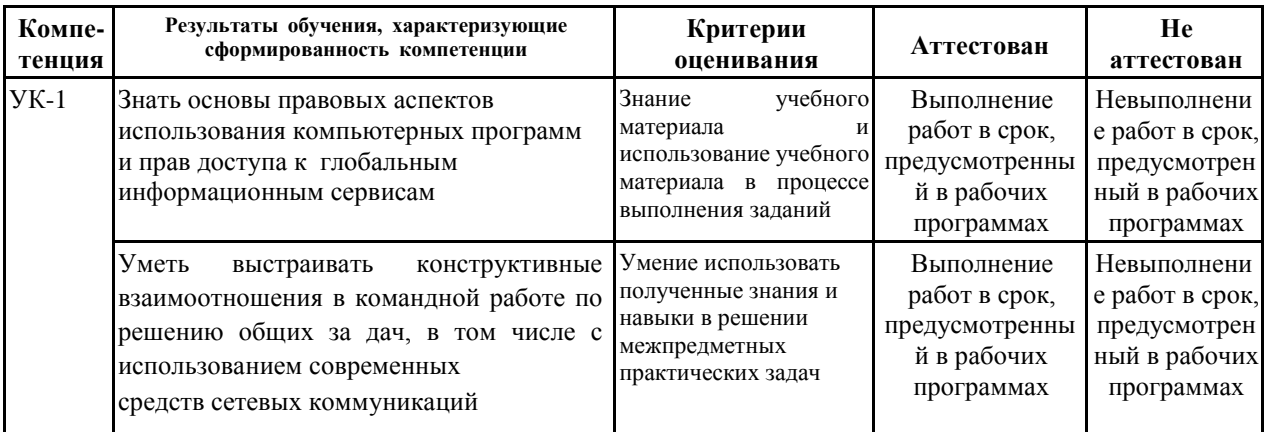

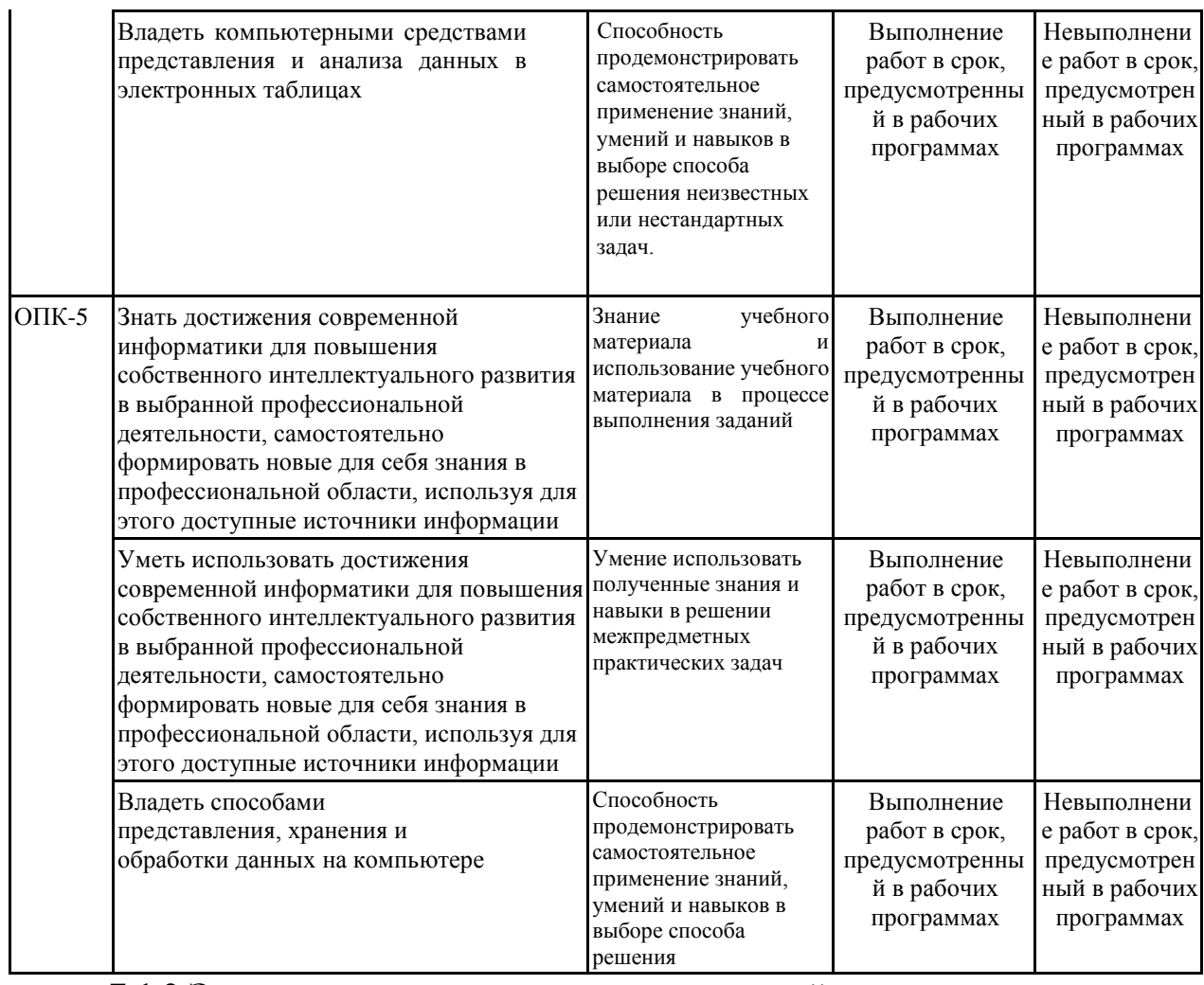

## **7.1.2 Этап промежуточного контроля знаний**

Результаты промежуточного контроля знаний оцениваются в 4, 5 семестре для очной формы обучения по четырехбалльной системе:

«отлично»;

«хорошо»;

«удовлетворительно»;

«неудовлетворительно».

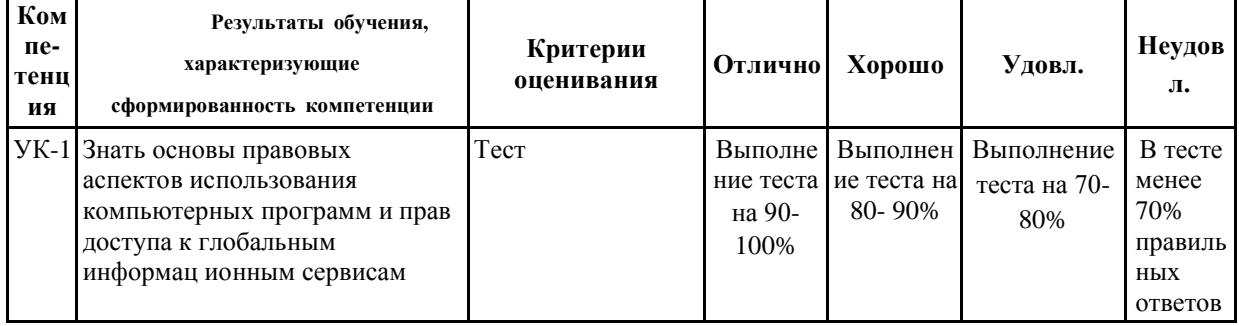

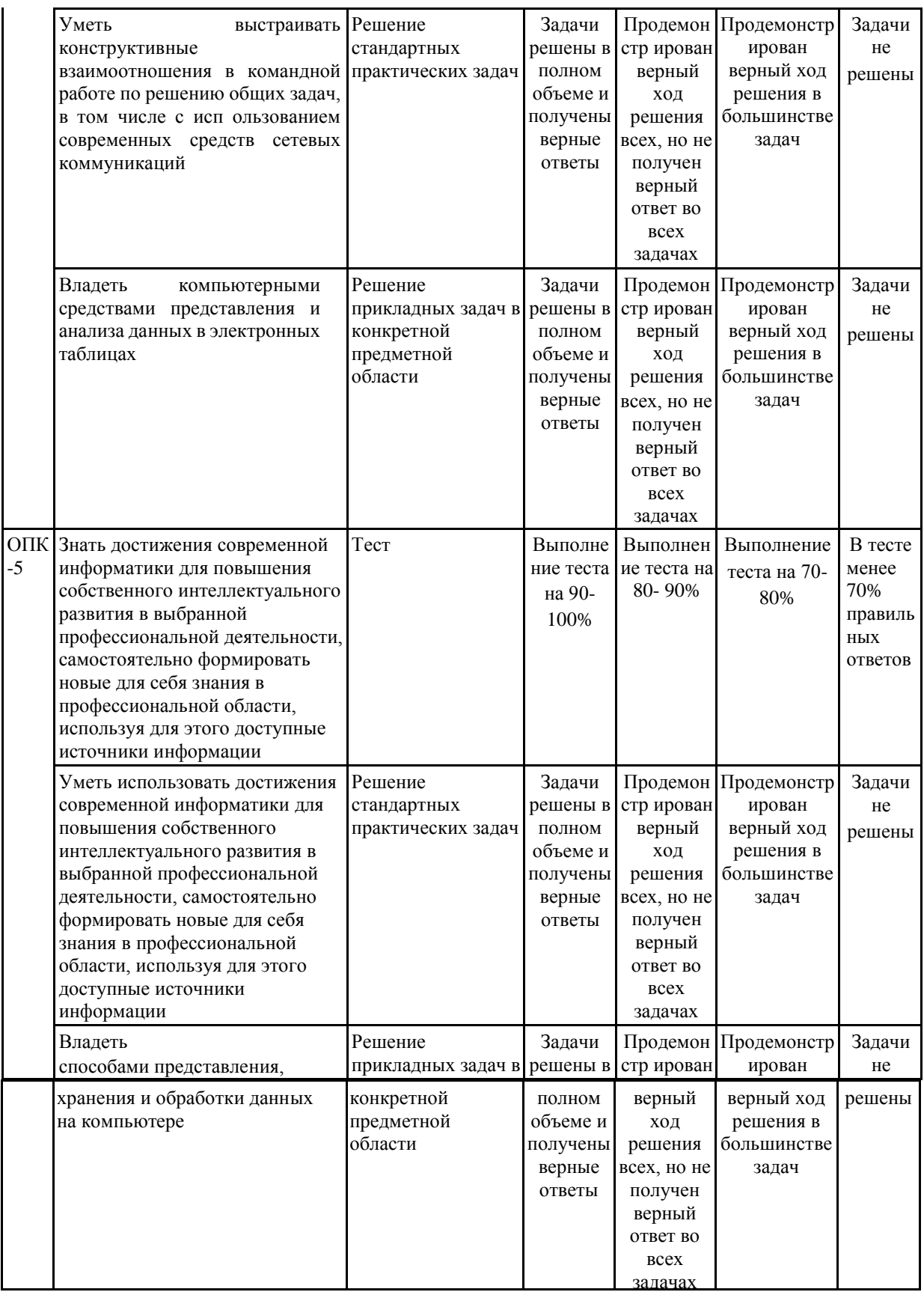

7.2 Примерный перечень оценочных средств (типовые контрольные задания или иные материалы, необходимые для оценки знаний, умений, навыков и (или) опыта деятельности)

## 7.2.1 Примерный перечень заданий для подготовки к тестированию

#### 1. Информационные технологии в проф/деятельности предназначены для:

- 1. \* для сбора, хранения, выдачи и передачи информации
- 2. постоянного хранения информации; 3. Производить расчеты и вычисления:
	- 4. Использовать в делопроизводстве.

#### 2. Носители информации используемые в проф/деятельности:

- 1.\* карта памяти, жесткий магнитный диск, лазерный диск
	- 2. дискета;
	- 3. винчестер;
	- 4. Оперативная память

#### 3. Основные этапы обработки в ИТ информации:

- 1. \*устройства ввода, обработка, вывод информации
- 2. исходная информация, конечная информация;  $\overline{3}$ .
	- обработка и выход информации;

4. ввод информации.

#### 4. Технические средства информационных технологий:

- 1. \*ЭВМ, принтер, мультимедийные средства
- 2. принтер, мышь, сканер; 3. монитор, системный блок; 4. клавиатура.

#### 5. Программные средства информационных технологий:

- 1. драйвера;
- 2. \* системные программы, прикладные программные средства
- 3. программы;
- 4. УТИЛИТЫ

#### 6. Необходимость изучения дисциплины ИТ в своей проф/деятельности

- 1. просто иметь представление;
- 2. \*знать и уметь использовать полученные знания в профессиональной деятельности 3. сферы применения;
	- 4. применять телекоммуникационные средства.

#### 7. Как классифицируются сети в информационных технологиях?

- 1. \* локальная, глобальная и региональная
- 2. глобальная и региональная;
- 3. региональная и локальная.
- 4. специальная

#### 8. Способы защиты информации в информационных технологиях?

- 1. информационные программы;
- 2. \* технические, законодательные и программные средства 3. внесистемные программы;

4. ничто из перечисленного.

#### **9. Способы передачи информации в сетях?**

- 1. \*интернет, электронная почта, спец/поисковые программы
- 2. почтовая программа;
- 3. интернет;
- 4. все что перечислено

#### **10. Сферы применения ИТ в профессиональной деятельности:**

- 1. \*все сферах проф/деятельности
- 2. подготовка продукции;
- 3. поиск решений; 4. телеконференции.

## **7.2.2 Примерный перечень заданий для решения стандартных задач**

#### **1. Прикладные программе средства информационных технологий:**

- 1. \*офисный пакет прикладных программ;
- 2. мастер публикаций;
- 3. база данных;
- 4. все что перечислено.

#### **2. Средства мультимедиа применяемые в информационных технологиях:**

- 1. \*интерактивная доска, ЭВМ и программа мастер презентаций;
- 2. проектор;
- 3. программа и ЭВМ;
- 4. ЭВМ и звуковые колонки.

#### **3. Печатающее устройство в ИТ это?**

- 1. дигитайзер;
- 2. \*принтер;
- 3. стриммер;
- 4. плоттер.

#### **4. Название устройств для хранения информации в ИТ?**

- 1. гибкий диск;
- 2. \*флеш карта, лазерный диск, жесткий диск;
- 3. память;
- 4. регистр.

#### **5.Область памяти где хранится временно удаленный элемент?**

- 1. \*буфер;
- 2. пиктограмма;
- 3. пиксель;
- 4. распечатка.
- **6. Информационные технологии это-**
	- 1. система программных средств;
- 2. КОМПЛЕКС ТЕХНИЧЕСКИХ СРЕДСТВ;
- 3. \* система методов сбора, накопления, хранения, поиска и обработки информации;
- 4. ничто из перечисленного.
- 7. Информационные технологии для работы с текстовой информацией это-1. электронный редактор;
	- 2. форматер;
	- 3. настольные издательские системы : 4. \* текстовый редактор.

#### 8. Информационные технологии для работы с табличной информацией это-1. \*электронная таблица;

- 2. база данных;
- 3. оформитель таблиц и данных;
- 4. ничто из перечисленного.

#### 9. Гипертекс это в ИТ-

- 1. разделение текста на отдельные фрагменты;
- 2. информационный фрагмент;
- 3. \*информационная форма содержащая текст, графику, видео и аудио звуки
- 4. лолговременное хранение ланных.

#### 10. Понятие мультимедиа означает-

1. считывать информацию с компакт-диска;

2. \* много средств представления информации пользователю 3. считывать и записывать информацию на компакт-диск; 4. проигрывать музыкальные файлы.

## 7.2.3 Примерный перечень заданий для решения прикладных задач

#### 1. Средства компьютерной техники предназначены-

- 1. \* для реализации комплексных технологий обработки и хранения информации;
- 2. выполнять различные вспомогательные операции;
- 3. занимаются оформлением документаций;
- 4. для реализации технологий передачи информации.

#### 2. Какой тип принтеров является наиболее производительным и долговечным?

- 1. матричный принтер; 2. струйный принтер; 3. \* лазерный принтер;
- 4. фотопринтер.

#### 3. Какое из перечисленных устройств не является устройством ввода в ИТ?

- 1. мышь;
- 2. сканер;
- 3. \* принтер
- 4. клавиатура.
- 4. Интернет технологии это -
- 1. \*множество способов и методов для передачи информации по сети Интернет 2. связь пользователя; 3. база данных.
- 4. ничто из перечисленного

### **5. Программное обеспечение информационных технологий?**

- 1. \*это все программы установленные на ЭВМ;
- 2. это упорядоченная последовательность команд;
- 3. это программы предназначенные для решения конкретных задач.
- 4. ничто из перечисленного

#### **6. В базовую аппаратную конфигурацию ЭВМ в ИТ входит:**

- 1. монитор, клавиатура, динамики, системная плата;
- 2. системный блок, монитор, принтер, мышь, дигизайнер; 3. \*системный блок, монитор, клавиатура, мышь+
- 4. сканер, мышь, системный блок.

### **7. Виды программ составляющих программное обеспечение в ИТ:**

- 1. стандартные, интернетовские, текстовые, архиваторы;
- 2. \*базовые, системные, служебные, прикладные ;
- 3. операционная система, прикладные программы, антивирусы, дискета;
- 4. все что перечислено

### **8. Операционная система в ИТ нужна для того, чтобы:**

- 1. \*управлять работой ЭВМ ;
- 2. охлаждать процессор;
- 3. не находить информацию в Интернете. 4. все что перечислено.

#### **9. Способы передачи информации в сетях?**

- 1. \*интернет, электронная почта, спец/поисковые программы
- 2. почтовая программа;
- 3. интернет;
- 4. все что перечислено

## **10. Автоматизированное рабочее место (АРМ)в ИТ это:**

- 1. \*технические средства обеспечивающие автоматизацию рабочего места
- 2. способ дезорганизации рабочего места;
- 3. для преобразования информации; 4. интерактивная связь пользователя с сетью.

# **7.2.4 Примерный перечень вопросов для подготовки к зачету** Не

предусмотрено учебным планом

## **7.2.5 Примерный перечень заданий для решения прикладных задач**

## **1. Производительность работы ЭВМ в ИТ зависит от:**

1. размера экрана монитора;

- 2. \*тактовой частоты процессора
- 3. напряжения питания;
- 4. быстроты нажатия клавиши.

#### **2. Какое устройство в ИТ может оказывать вредное воздействие на здоровье?**

- 1. принтер;
- 2. \*монитор ; 3. системный блок;
- 4. модем.

#### **3.К основным средствам защиты информации в ИТ относятся:**

- 1. обеспечение целостности данных;
- 2. соблюдение правил ;
- 3. соблюдение правил обработки и передачи информации;
- 4. \* технические, программные и законодательные средства;

#### **4. Минимальным обьектом, используемым в текстовом редакторе, является:**

- 1. слово;
- 2. точка экрана;
- 3. абзац;
- 4. \* символ (знакоместо)

#### **5. Технические средства сбора информации в ИТ это :**

- 1. \*клавиатура, сканер, микрофон, видеокамера;
- 2. монитор, планшет, диктофон, джойстик; 3. принтер, световое перо, клавиатура;
- 4. все что перечислено.

#### **6. В состав мультимедийного компьютера входит:**

- 1. проекционная панель;
- 2. \*дисковый накопитель, видео и звуковая карта, звуковые колонки;
- 3. модем; 4. плоттер.

#### **7. Процедуры обработки информации в ИТ это?**

- 1. тиражирование, проверка, передача,
- 2. \*сбор, обработка, хранение, передача
- 3. вывод, контроль, полнота;
- 4. систематизация, анализ, уточнение, составление.

#### **8. Какая программа не является антивирусной?**

- 1. AVP;
- 2. \*ACDSee;
- 3. Avast; 4. DrWeb.

#### **9. Когда вирус не может появиться в технических средствах?**

- 1. при работе с дискетой и компакт-дисками;
- 2. при просмотре информации в Интернете; 3. \*при выключенном питании ЭВМ;
- 4. при работе с электронной почтой.

#### **10.Гипер текст – это:**

- 1. не очень большой текст;
- 2. \*структурированный текст
- 3. текст набранный на ЭВМ; 4. текст в котором используется шрифт очень большого размера.

# **7.2.6. Методика выставления оценки при проведении промежуточной аттестации**

Экзамен проводится по тест-билетам, каждый из которых содержит 10 вопросов и задачу. Каждый правильный ответ на вопрос в тесте оценивается 1 баллом, задача оценивается в 10 баллов (5 баллов верное решение и 5 баллов за верный ответ). Максимальное количество набранных баллов – 20.

- 1. Оценка «Неудовлетворительно» ставится в случае, если студент набрал менее 6 баллов.
- 2. Оценка «Удовлетворительно» ставится в случае, если студент набрал от 6 до 10 баллов
- 3. Оценка «Хорошо» ставится в случае, если студент набрал от 11 до 15 баллов.
- 4. Оценка «Отлично» ставится, если студент набрал от 16 до 20 баллов.)

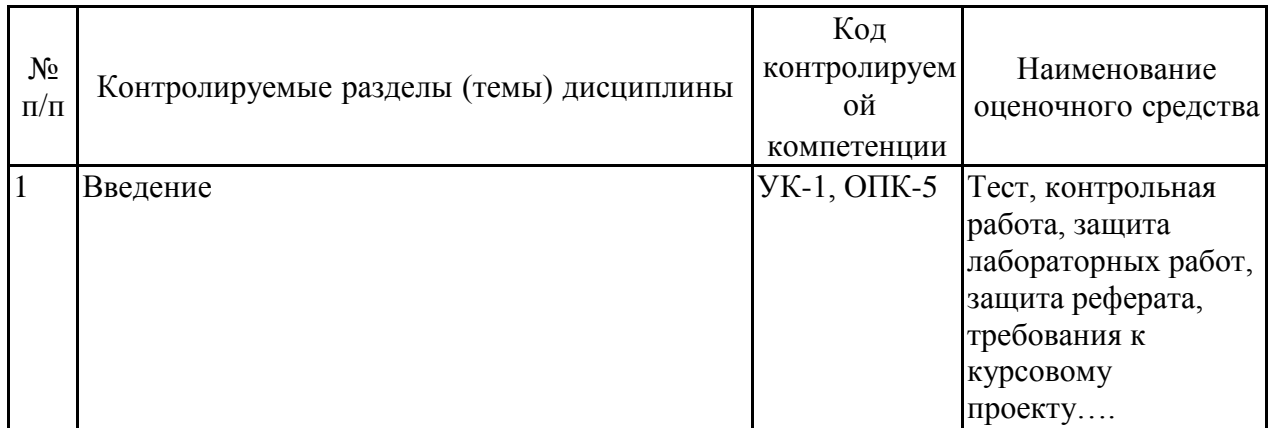

#### **7.2.7 Паспорт оценочных материалов**

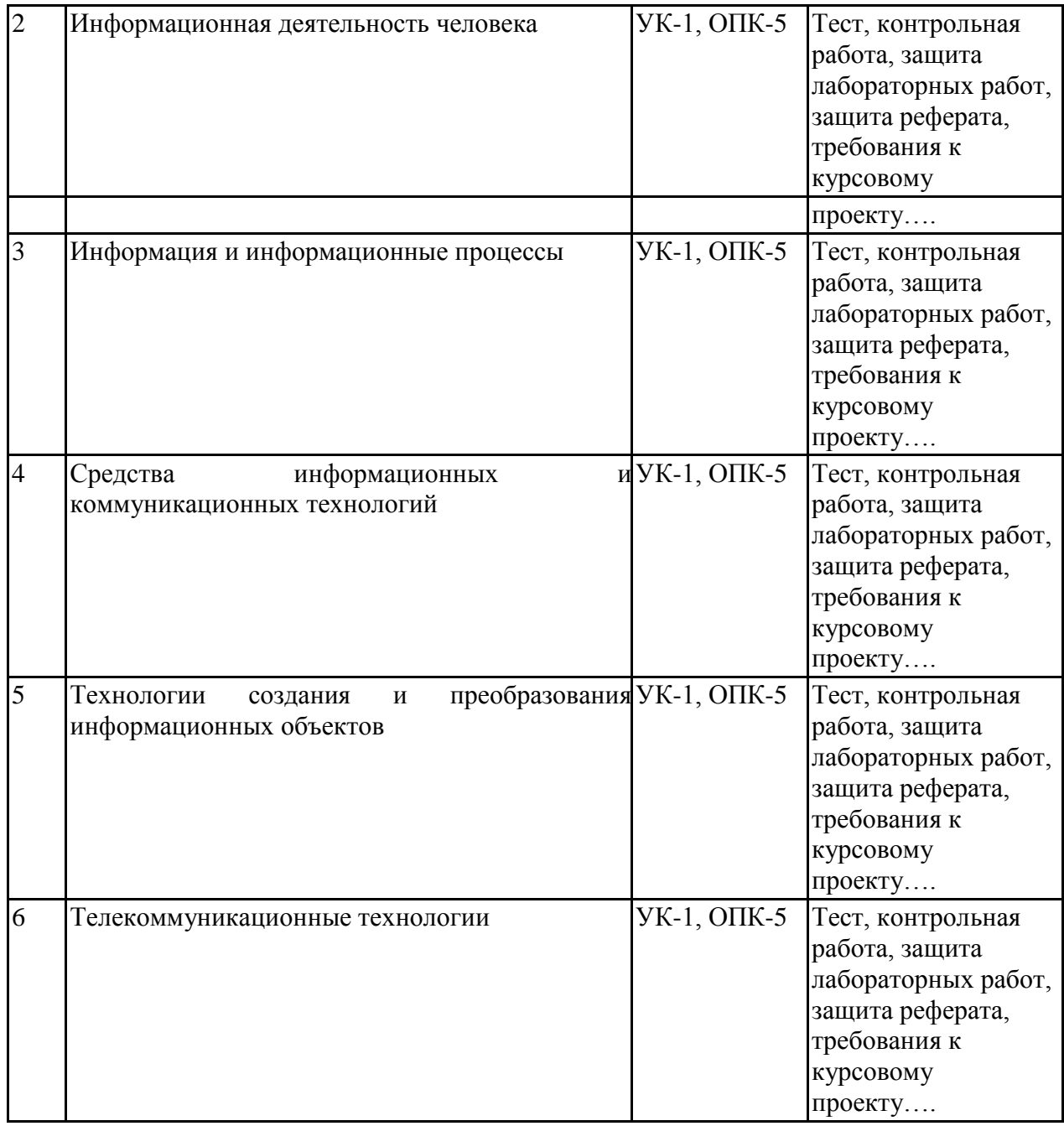

# **7.3. Методические материалы, определяющие процедуры оценивания знаний, умений, навыков и (или) опыта деятельности**

Тестирование осуществляется, либо при помощи компьютерной системы тестирования, либо с использованием выданных тест-заданий на бумажном носителе. Время тестирования 30 мин. Затем осуществляется проверка теста экзаменатором и выставляется оценка согласно методики выставления оценки при проведении промежуточной аттестации.

Решение стандартных задач осуществляется, либо при помощи компьютерной системы тестирования, либо с использованием выданных задач на бумажном носителе. Время решения задач 30 мин. Затем осуществляется проверка решения задач экзаменатором и выставляется оценка, согласно методики выставления оценки при проведении промежуточной аттестации.

Решение прикладных задач осуществляется, либо при помощи компьютерной системы тестирования, либо с использованием выданных задач на бумажном носителе. Время решения задач 30 мин. Затем осуществляется проверка решения задач экзаменатором и выставляется оценка, согласно методики выставления оценки при проведении промежуточной аттестации.

# **8 УЧЕБНО МЕТОДИЧЕСКОЕ И ИНФОРМАЦИОННОЕ ОБЕСПЕЧЕНИЕ ДИСЦИПЛИНЫ)**

## **8.1 Перечень учебной литературы, необходимой для освоения дисциплины**

Цветкова М.С., Великович Л.С. Информатика и ИКТ: учебник. – М.:2014

Астафьева Н.Е., Гаврилова С.А., Цветкова М.С. Информатика и ИКТ:

Практикум для профессий и специальностей технического и социально-

экономического профилей / под ред. М.С. Цветковой. – М.: 2014

Малясова С. В., Демьяненко С. В. Информатика и ИКТ: Пособие для подг отовки к ЕГЭ /Под ред. М.С. Цветковой. – М.: 2013

Цветкова М.С., Хлобыстова И.Ю. Информатика и ИКТ: Практикум для проф ессий и специальностей естественно-научного и гуманитарного профилей. – М.: 2014

**8.2 Перечень информационных технологий, используемых при осуществлении образовательного процесса по дисциплине, включая перечень лицензионного программного обеспечения, ресурсов информационно-телекоммуникационной сети «Интернет», современных профессиональных баз данных и информационных справочных систем:**

## http://fcior.edu.ru

– Федеральный центр информационно- образовательных ресурсов (ФЦИОР) [http://school-collection.edu.ru/ –](http://school-collection.edu.ru/%20%E2%80%93) [Е](http://school-collection.edu.ru/%20%E2%80%93)диная коллекция цифровых образовательных ресурсов

<http://www.intuit.ru/studies/courses> [–](http://www.intuit.ru/studies/courses) открытые Интернет-курсы «Интуит» по курсу «Информатика»

<http://lms.iite.unesco.org/> [–](http://lms.iite.unesco.org/) Открытые электронные курсы «ИИТО ЮНЕСКО» по информационным технологиям

<http://ru.iite.unesco.org/publications/> – открытая электронная библиотека «ИИТО ЮНЕСКО» по ИКТ в образовании [http://www.megabook.ru/](http://www.megabook.ru/%20%E2%80%93) [–](http://www.megabook.ru/%20%E2%80%93) [Мегаэнциклопедия Кирилла](http://www.megabook.ru/index.asp) [и](http://www.megabook.ru/index.asp) [Мефодия,](http://www.megabook.ru/index.asp) [разделы](http://www.megabook.ru/index.asp) [«Нау](http://www.megabook.ru/index.asp)ка/Математика. Кибернетика» и «Техника/ Компьютеры и Интернет» [http://www.ict.edu.ru](http://www.ict.edu.ru/) – Портал «Информационно-коммуникационные технологии в образовании» <http://digital-edu.ru/> [–](http://digital-edu.ru/) справочник образовательных ресурсов «Портал цифрового образования»

[http://window.edu.ru/ -](http://window.edu.ru/%20-) [Ед](http://window.edu.ru/%20-)иное окно доступа к образовательным ресурсам Российской Федерации [http://freeschool.altlinux.ru/ –](http://freeschool.altlinux.ru/%20%E2%80%93) Портал Свободного программного обеспечения [http://heap.altlinux.org/issues/textbooks/](http://heap.altlinux.org/issues/textbooks/%20%E2%80%93) [–](http://heap.altlinux.org/issues/textbooks/%20%E2%80%93)

Учебники и пособия по Linux

# **9 МАТЕРИАЛЬНО-ТЕХНИЧЕСКАЯ БАЗА, НЕОБХОДИМАЯ ДЛЯ ОСУЩЕСТВЛЕНИЯ ОБРАЗОВАТЕЛЬНОГО ПРОЦЕССА**

Реализация учебной дисциплины требует наличия учебного кабинета информатики

## **10. МЕТОДИЧЕСКИЕ УКАЗАНИЯ ДЛЯ ОБУЧАЮЩИХСЯ ПО ОСВОЕНИЮ ДИСЦИПЛИНЫ (МОДУЛЯ)**

По дисциплине «Информационные технологии в профессиональной деятельности» читаются лекции, проводятся лабораторные работы.

Основой изучения дисциплины являются лекции, на которых излагаются наиболее существенные и трудные вопросы, а также вопросы, не нашедшие отражения в учебной литературе.

Лабораторные работы выполняются на лабораторном оборудовании в соответствии с методиками, приведенными в указаниях к выполнению работ.

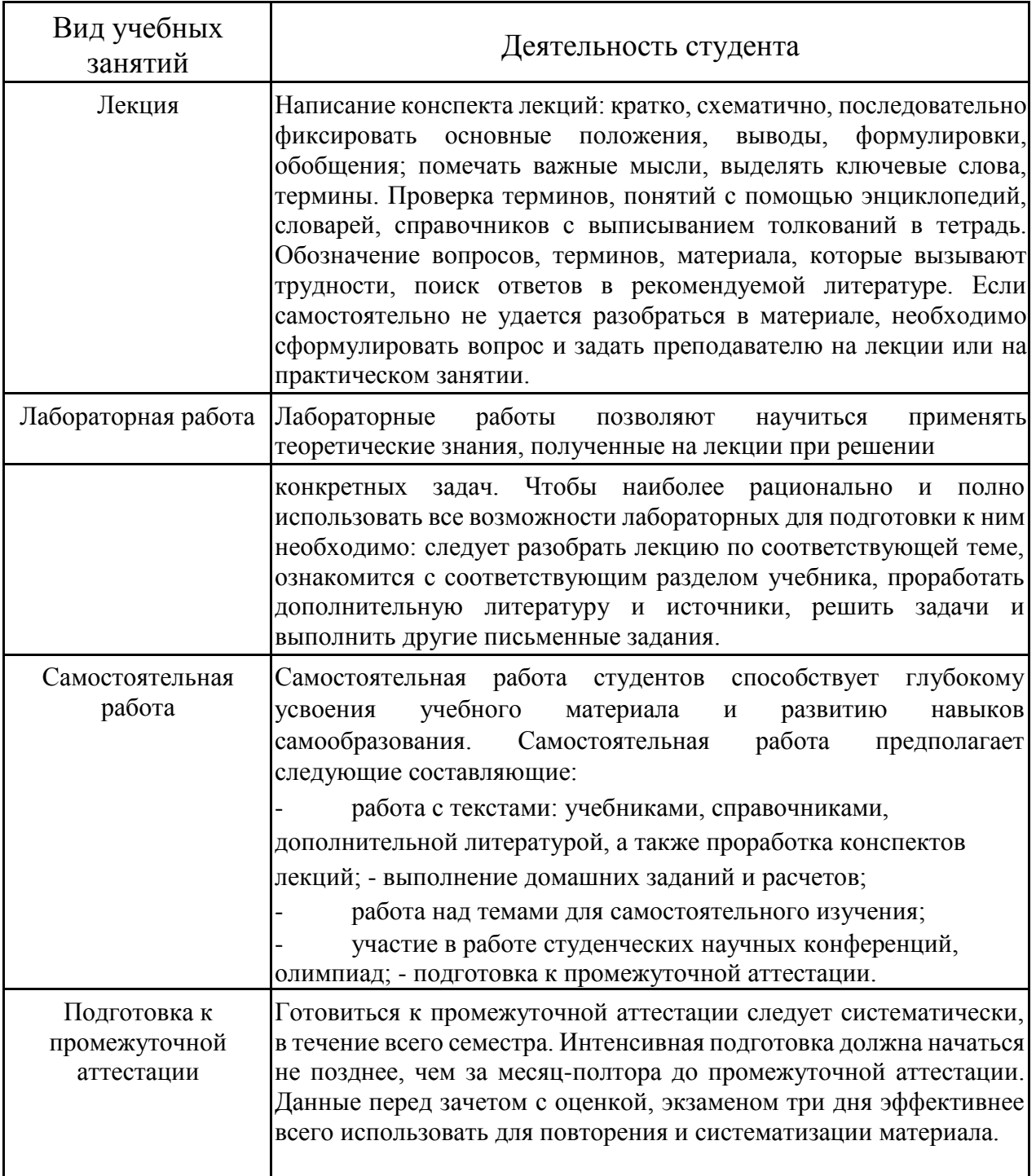

Ξ